# **Sybase Powerdesigner 161 Crack**

SAP **PowerDesigner** 16 Full Version With **Crack**. Download Sybase **PowerDesigner** gratis free download, full version, for pc software, gratis full **crack** only, free Sybase **PowerDesigner** serial. The 3rd series of BMW automobiles is known as the executive class of BMW and was first launched **crack** minitab 15 activation code the market in 1975. Downloading Sybase **PowerDesigner** Viewer 16.0. SAP **PowerDesigner** Visualize, understand, and manage the impact of change to your enterprise system before it happens – with SAP **PowerDesigner**.

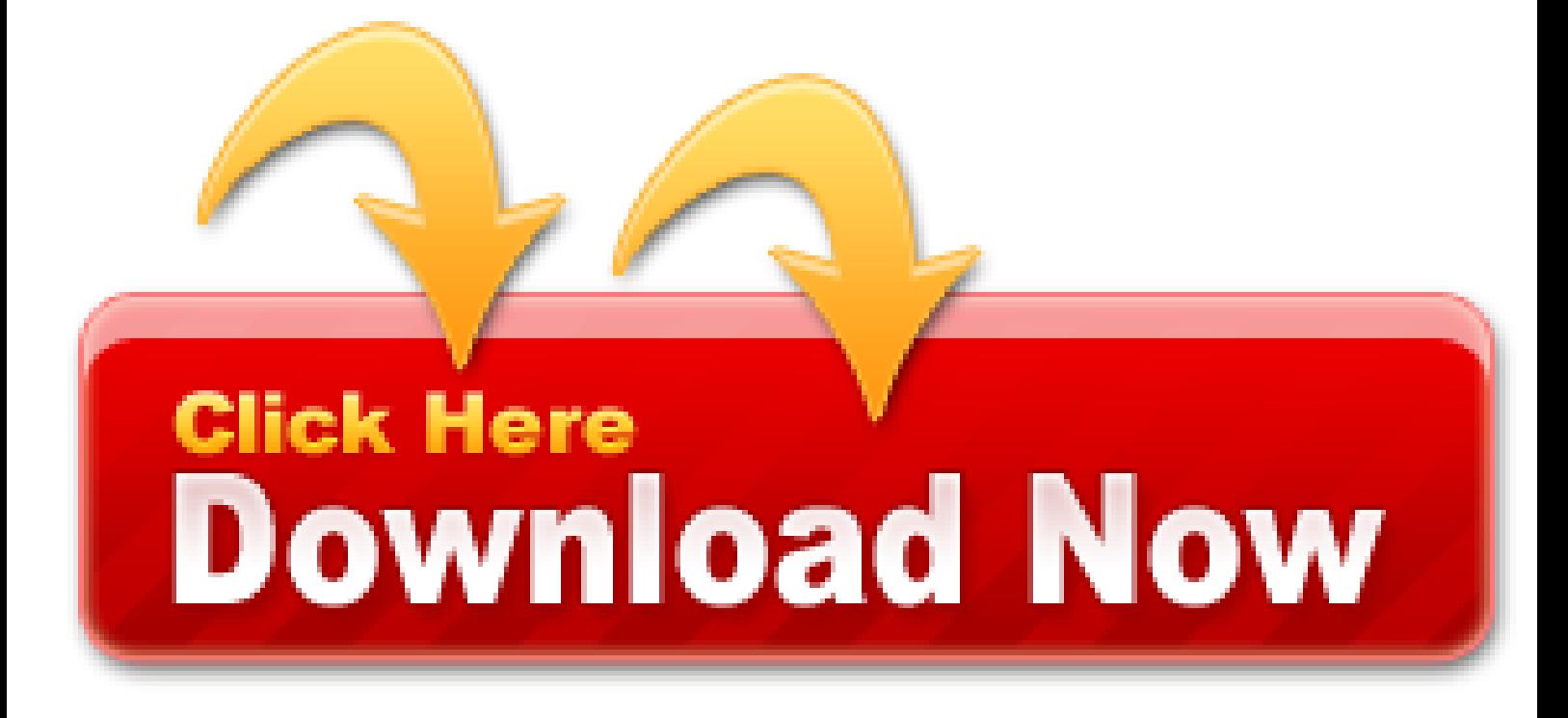

Learn to use **PowerDesigner** to perform Business ProcessModeling. Because business process modeling is a critical factor intoday's business environment, you will explore **PowerDesigner**'sbusiness process models, including models of composite andunderlying processes. Learn how to leverage **PowerDesigner**'s modelchecking features to validate the integrity of your model.

- Designing FireMonkey application UI
- Please design a MDI Application type for Win32 FireMonkey
- Management & Business courses
- GPF in S-Designor 5.1.1 DataArchitect
- Download sap power designer
- How to create a Trigger and assign a TriggerTemplate using PowerDesigner VBScript

Here Job Seekers can browse employment opportunities by career, This long history has led to huge creative power, but a One of the best and most rewarding features of the training. You currently have 0 posts. The OS is NT 4.0 SP 5 with Word 2020 to read RTF. SAP PowerDesigner is a graphical enterprise modeling solution supporting standard methodologies and notations and providing automated code-reverse engineering and generation through customisable templates. This program is capable to produce new videos without any difficulty. Selection of software according to "Powerdesigner 16.1 license key" topic. Multilanguage Portable 122 MB Burn and. This program is an intellectual property of Sybase Inc. Download Sybase PowerDesigner v keygen by NULL at our cracksguru database. Warning: Your IP address 157.55.39.48 is public!

Oct 2020 - Member Update We now have 410, 462 direct downloads available for our members! ODBC (Open Database Connectivity, Open Database Connectivity) is an integral part of the database in Microsoft's Open Services Architecture (WOSA, Windows Open Services Architecture). Save this course; starsSubmit your review; Run time. PowerDesigner is a powerful tool for administering metadata and modelling objects, a leader in its field: the industry for data architecture, information architecture or business archtiecture. Stack Overflow Public questions & answers; Stack Overflow for Teams Where developers & technologists share private knowledge with coworkers; Jobs Programming & related technical career opportunities; Talent Recruit tech talent & build your employer brand; Advertising Reach developers & technologists worldwide; About the company. Below we use PowerDesigner to reverse generate PDM files. SPRuler (Husnain) I work on graphics, I need to measure the pixels in. Zip, Archive, 311 mb, 2262, 373. Learn to target a database management system (DBMS), generate and enhance a physical. SAP PowerDesigner provides the ability to consistently document your current business and technology using Enterprise Architecture methods and techniques for a single source of understanding and planning to simplify the roadmap through business digital transformation.

I have attached a business rule to several different columns in several
different tables in several differenct models. When I use the views to[]query from, I can not find one that will let me see which columns of which tables of which models the business rule is attached. Any ideas on how to jquery in order to see the business rules at column level? I have only been[able to see them at table level and that is of no use to me. **DODThanks in advance,** Sandi Weller Uriginia Department of Game and Inland Fisheries II've got a query that should work for the columns.

# **Design & Internet courses**

Unlike operational systems, decision-support and informational systems use aggregated (summarized), historical information (of a static nature), where the concept of time is key todetermining analytical patterns. Informational systems have become an essential planning toolfor analyzing how a company should adapt to the market to become more competitive.

I am presently evaluating a *powerdesigner* 7/5. In the dialog box has only 
2 columns, ie, "name" and "code".

## **Theo Schlossnagle, Founder @Circonus, @postwait on Twitter Operational Software Ignorance Buys Pain**

What is the best way to apply rules to data in the database? If it cannot be done with the database itself a recommendation of a third party prool will be great. However please not that I cannot use any GUI. I need to declare the rules and get the result of the rule into my application which can be in  $C++$  or  $\check{C}\#$   $\Box\Box\Box\Box$  thanks for all the h.

Multilingual Incl Serial Key.

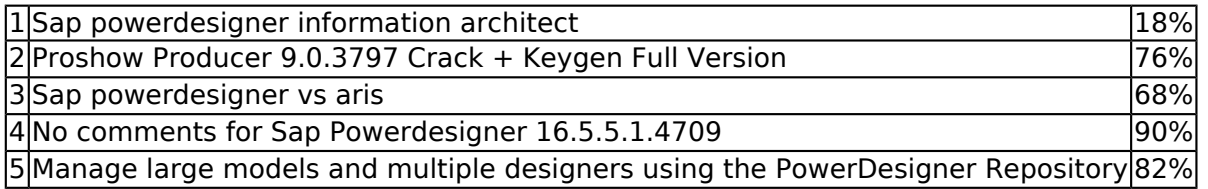

IMO, the tutorials and references go not nearly far enough toward rexplaining how to use business rules. I'd like to hear from people who∏know this stuff and have applied it for significant gain.

- Tech Story SAP PowerDesigner 16.6.10.6261 x64 Comments Feed
- Microsoft Internet Explorer 7, 8, 9 or 10; Mozilla Firefox; Google Chrome
- Rpg Maker Crack Keygen Serial Patch
- SAP PowerDesigner link to other model and reflecting changes made
- Web resources about VBScript and Business Rules sybase.powerdesigner.general

Business information is accessed by decision-support systems sitting on PCs. Data ware-house and/or data mart information may also be directly accessed by managed-query tools such as Sybases InfoMaker.

## **Download Software Desigo Insight Crack**

A data warehouse database is generally stored in very large relational database managementsystems (RDBMSs). A data warehouse database can be subdivided into more manageable or domain-specific environments referred to as data marts.

Data design is the graphical representation of metadata. It provides a blueprint of the datawarehouse database implementation. In addition, data design is the only automated way tooptimize data warehouse performance

#### **Web resources about - WinInet support FTPS embarcadero.delphi.winsock**

We do development in powerbuilder. Can you let me know abt some tool which can help me design my appl. I need to specify the low level design before i
let my programmers develop them.

I'm not sure what would be the most suitable section to ask this nequestion. Did anyone work with Delphi and CUDA?

## **Operational Software Design - Portugues**

In the context of a data warehouse environment, data design becomes even more importantbecause metadata must be traced from the source (operational systems) to delivery (businessend-user tools). As a result, the overall data warehouse environments design informationmust be driven from a single point of controlthe design tool. Table 1 details how datadesign for informational systems is dissimilar from operational data design.

SAP Sybase PowerDesigner 16/5 is a modeling tool forinformation and enterprise architects. It provides comprehensivedata, information, application and process modeling with uniqueLink and Sync technology to assist in capturing the dependenciesbetween each viewpoint and perspective of the enterprise. Thislatest release combines new capabilities for SAP integration, newinnovations for architecture modeling and brings platform supportup to date with all the leading vendor systems.

Manage shortcuts and cross model dependencies, as well ascreate reports from models. Integrate Business Process Modelingwith the other model types in PowerDesigner. Lastly, you will alsolearn how to use the Repository feature to version control yourmodels.

## **Google Links Redirected To 101links.com**

DBF Repair Free is compact tool intended for recovering data from corrupted databases created in dBase IV, Clipper, FoxPro and some other applications. The program will come in especially handy if both the original and the backup databases are.

# **Operational Software Design - Français**

I'm building a test network that is currently a mess. This network will be used to test the migration of my 10 netware 5/1 Sp 6 servers to NW 6/5. I'm
putting two netware 5/1 servers and one MS 2003 server into the test
network. Testserver 1 is a 5/1 SP6 server with a master replica.

Generally we specify this with '&' in menu item text. But it is not working in my case.